# Procédures et Paramètres formels [ss] Résumé de cours

## Université de Haute Alsace

Unisciel algoprog Version 15 mai 2018

## Table des matières

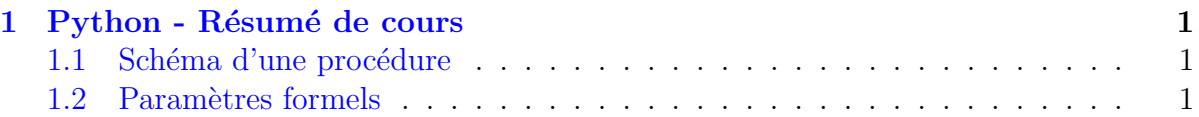

# <span id="page-0-0"></span>1 Python - Résumé de cours

### <span id="page-0-1"></span>1.1 Schéma d'une procédure

Schéma d'une procédure def nomSsp(d1,...,m1,...): ... return r1,...,m1,...

<span id="page-0-2"></span>Si aucune valeur n'est explicitement retournée, PYTHON retourne la valeur None.

### 1.2 Paramètres formels

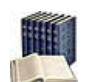

Param`etres Entrants/Sortants/Mixtes

Les paramètres entrants ou  $\phi$ *données* :

- Ont une valeur à l'entrée du module.
- $\bullet$  Et seront consultés à l'intérieur du module.

Les paramètres sortants ou  $r$ ésultats :

- Ont une valeur indéterminée à l'entrée du module.
- Et seront utilisables après l'appel du module.

Les paramètres mixtes ou  $\textit{modifies}$  :

- Ont une valeur à l'entrée du module.
- $\bullet$  Et seront éventuellement modifiés à l'intérieur de celui-ci.

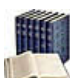

#### Modes de transmission des paramètres

En programmation, il en existe principalement deux :

- Par valeur : le contenu des paramètres effectifs ne peut pas être modifié ni altéré par les instructions du module.
- Par référence (appelé aussi par variable) : toute modification de la variable paramètre est reportée sur la variable de l'appel.

Par conséquent, le mode de passage implémente :

- Par valeur : une communication unidirectionnelle (de l'appelant vers l'appelé).
- Par référence : une communication bidirectionnelle.

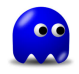

#### Arguments et paramètres associés

Ils ne sont pas obligés d'avoir le même nom, mais dans le cas d'un passage :

- Par valeur : Ils doivent avoir des types compatibles.
- Par référence : Ils doivent absolument avoir le même type.

Enfin seul le nom des paramètres est à utiliser dans le corps du module concerné.